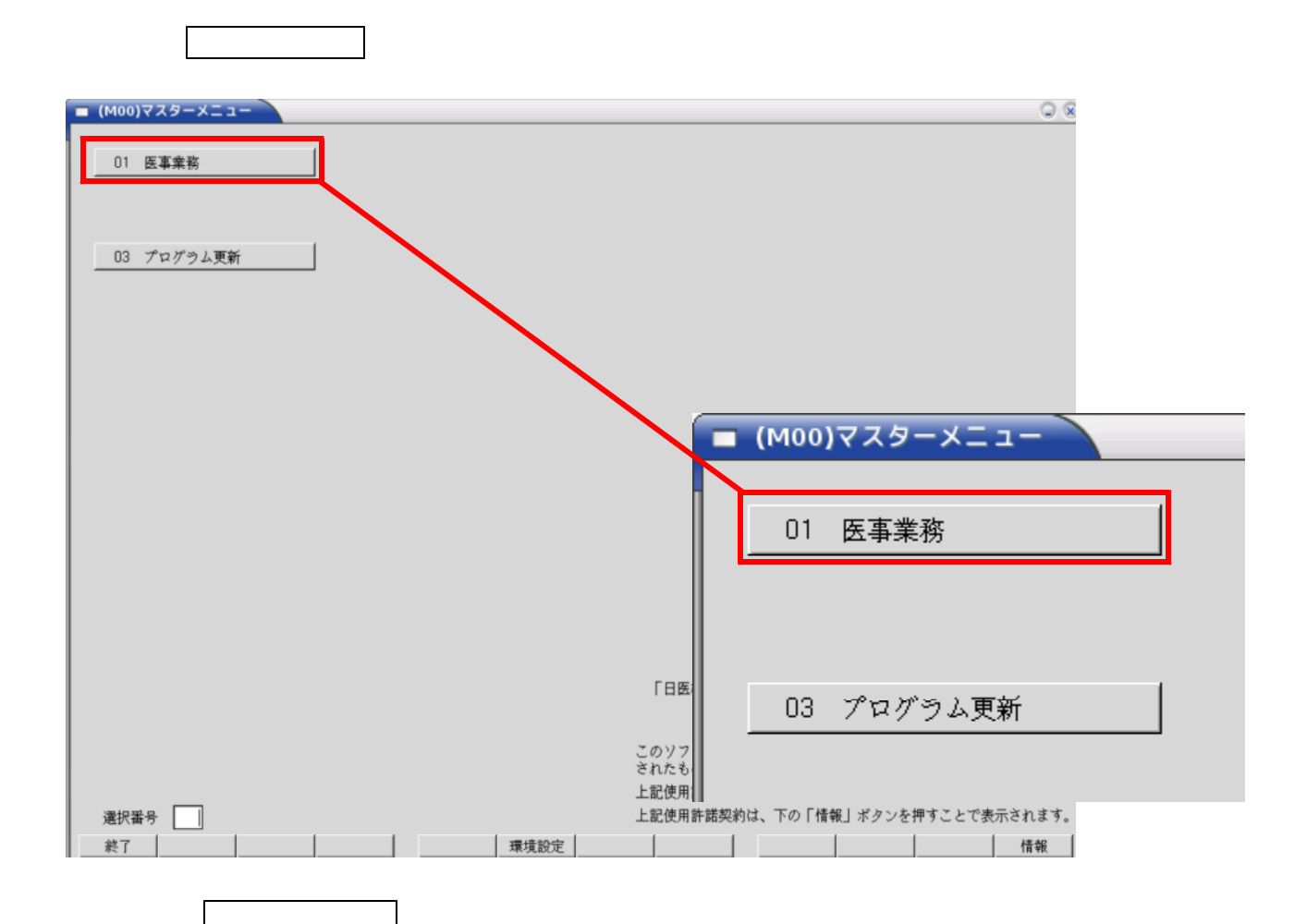

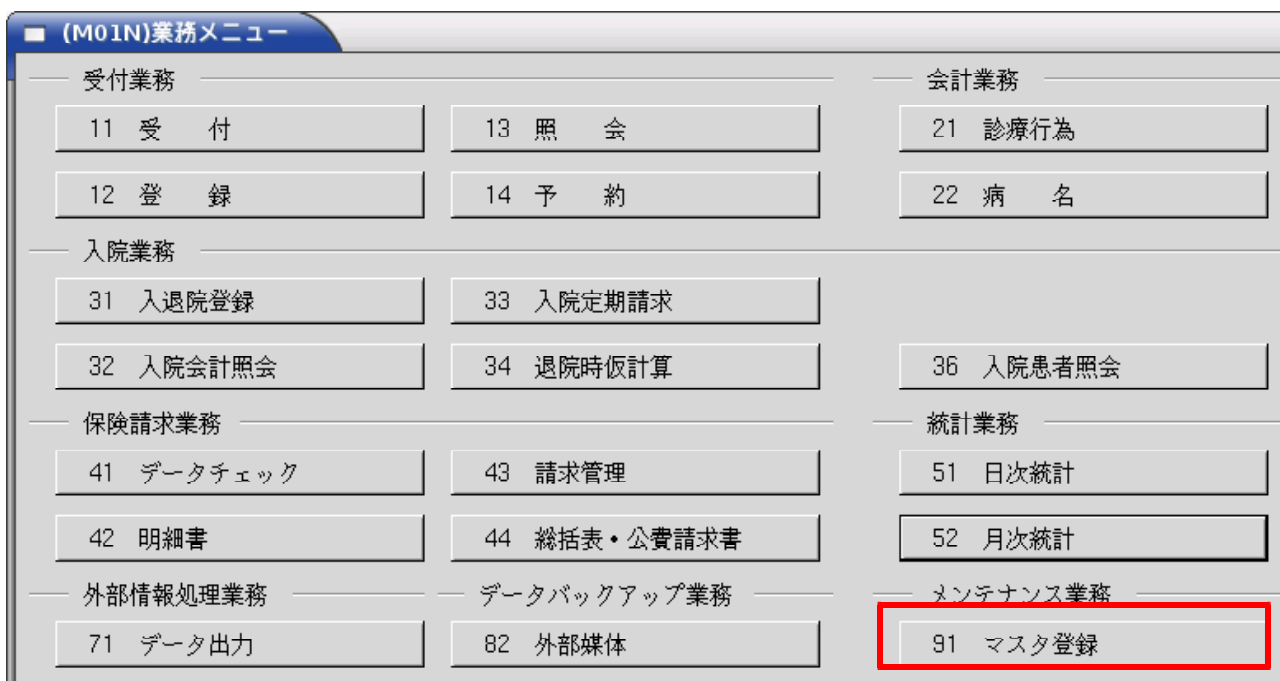

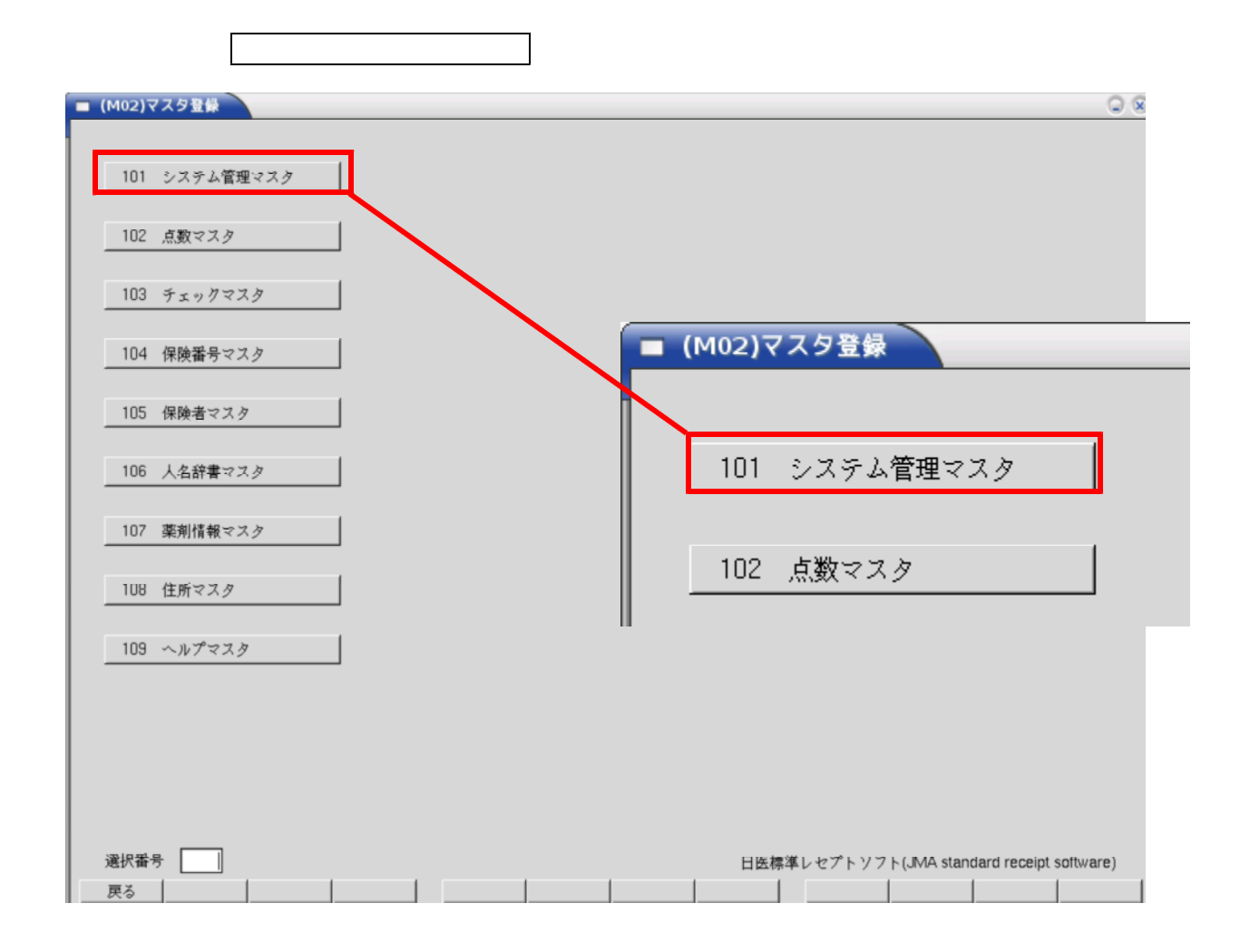

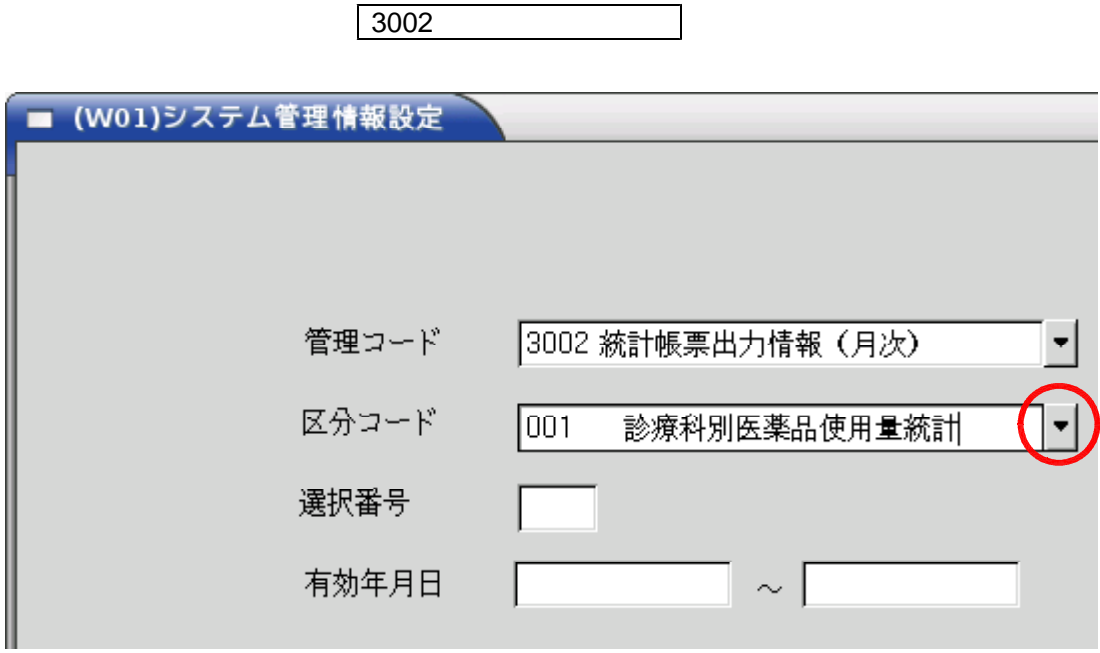

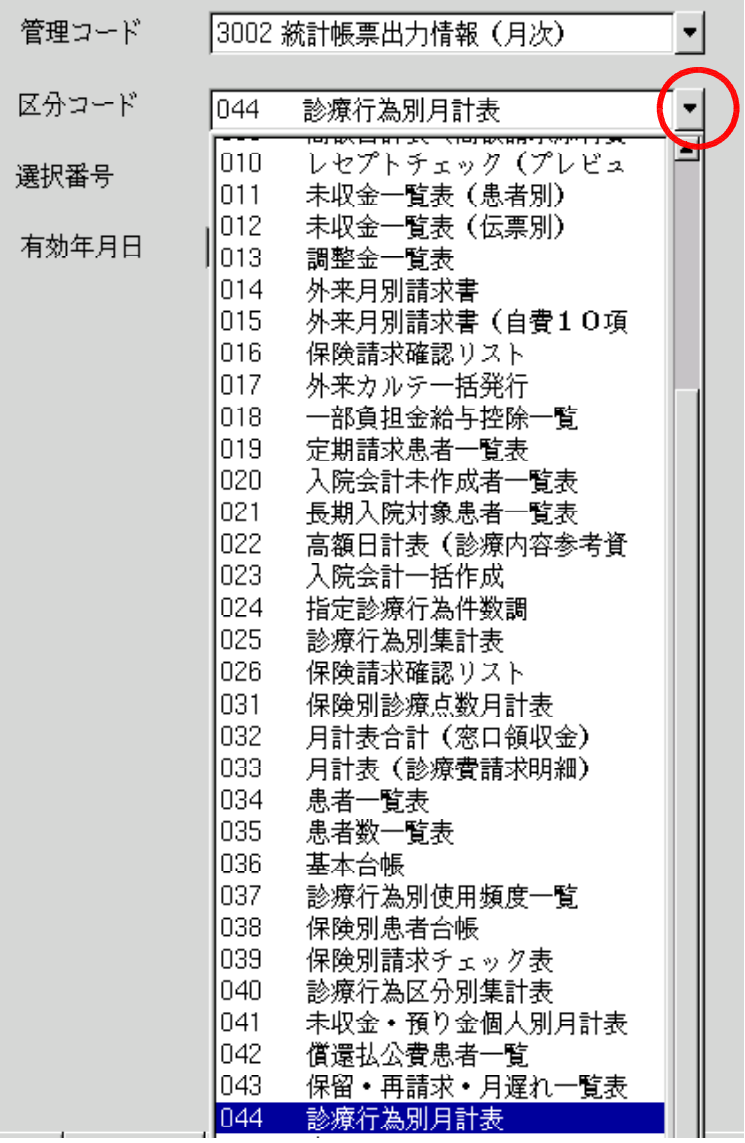

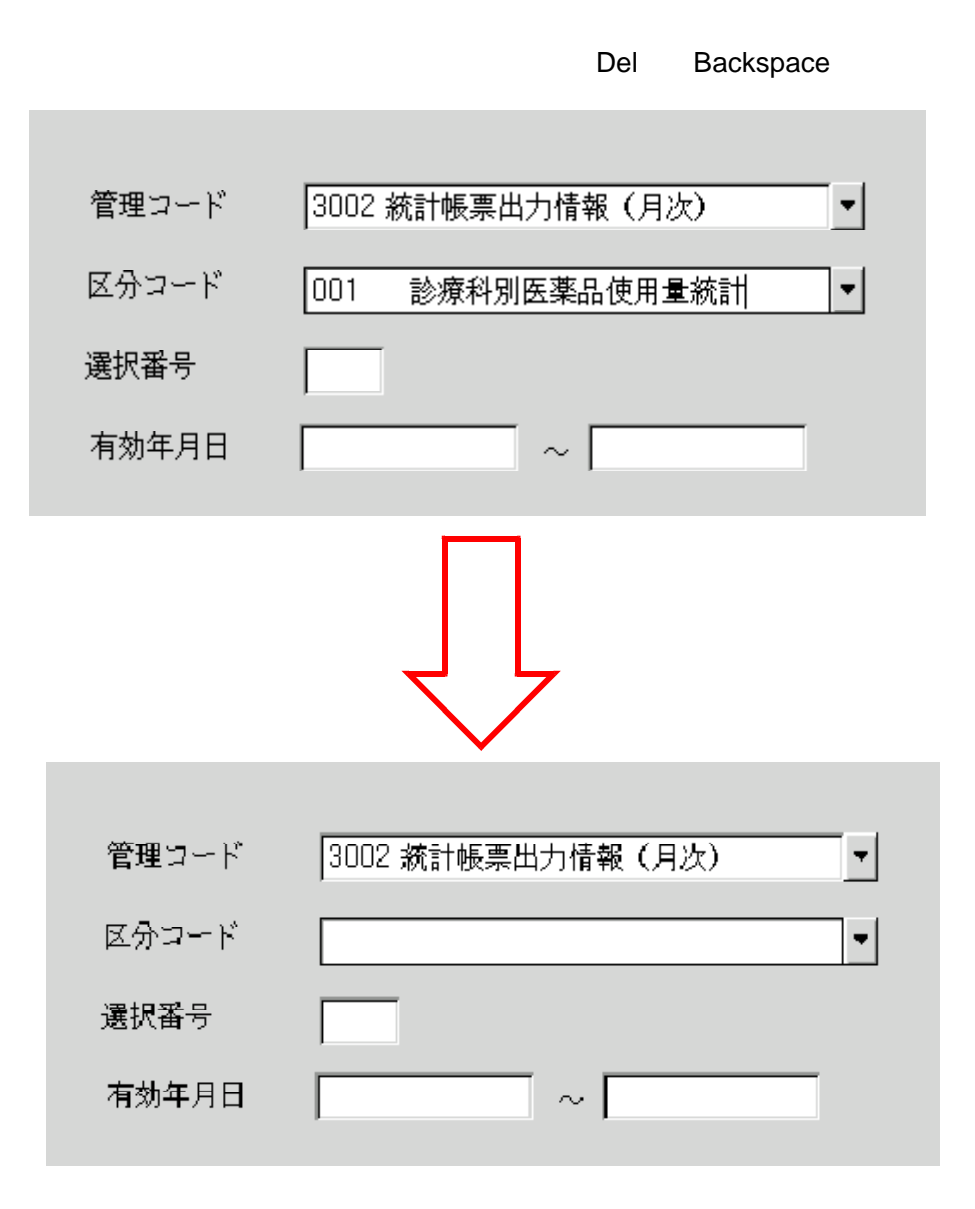

 $2 - 5 - 1$ 

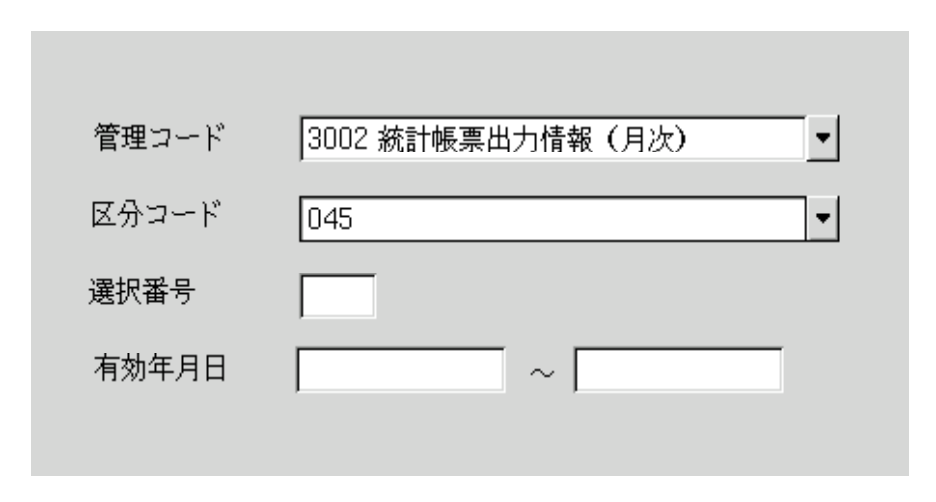

Ent er

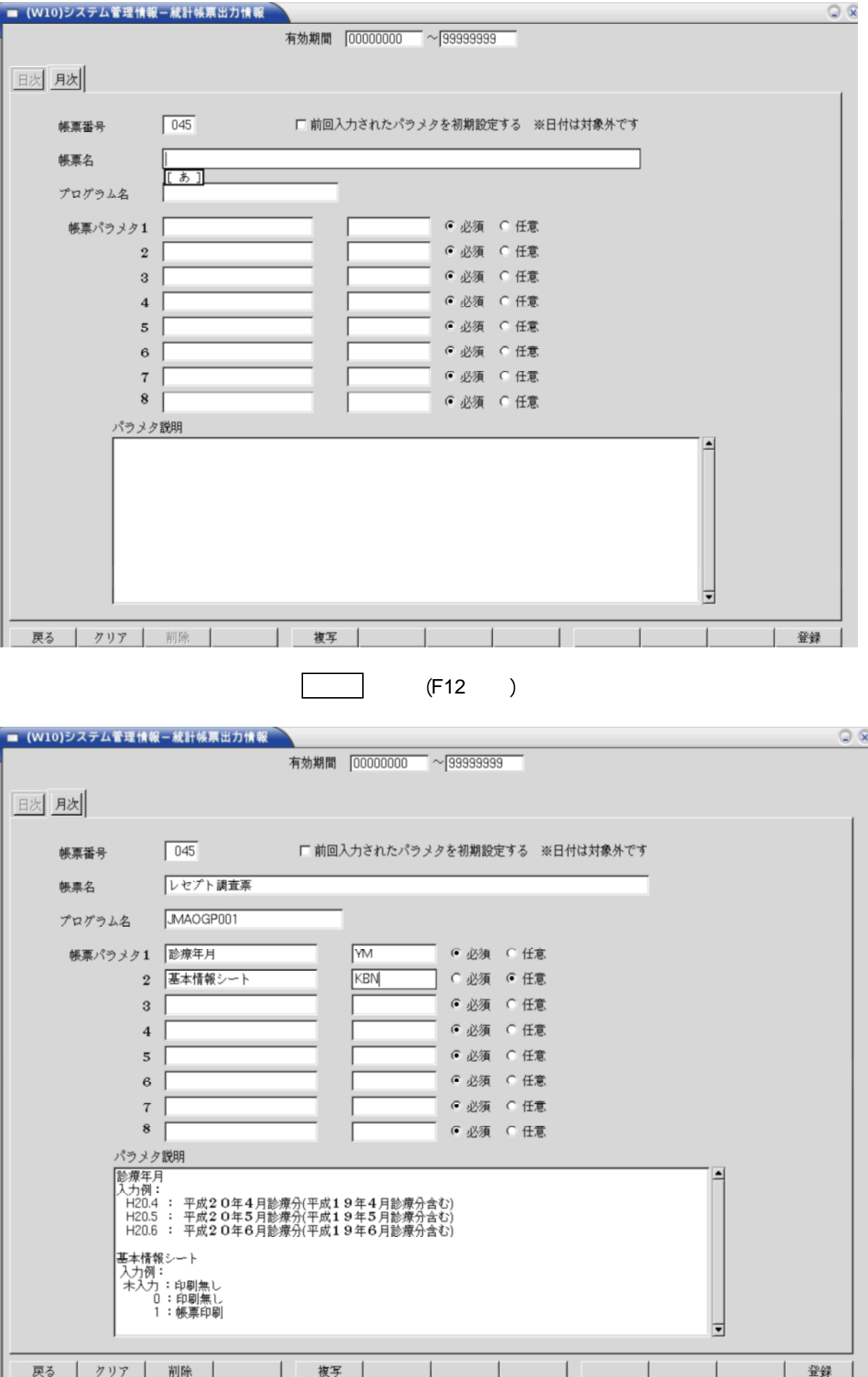

 $2 - 5 - 1$ 

## 名 :JMAOGP001

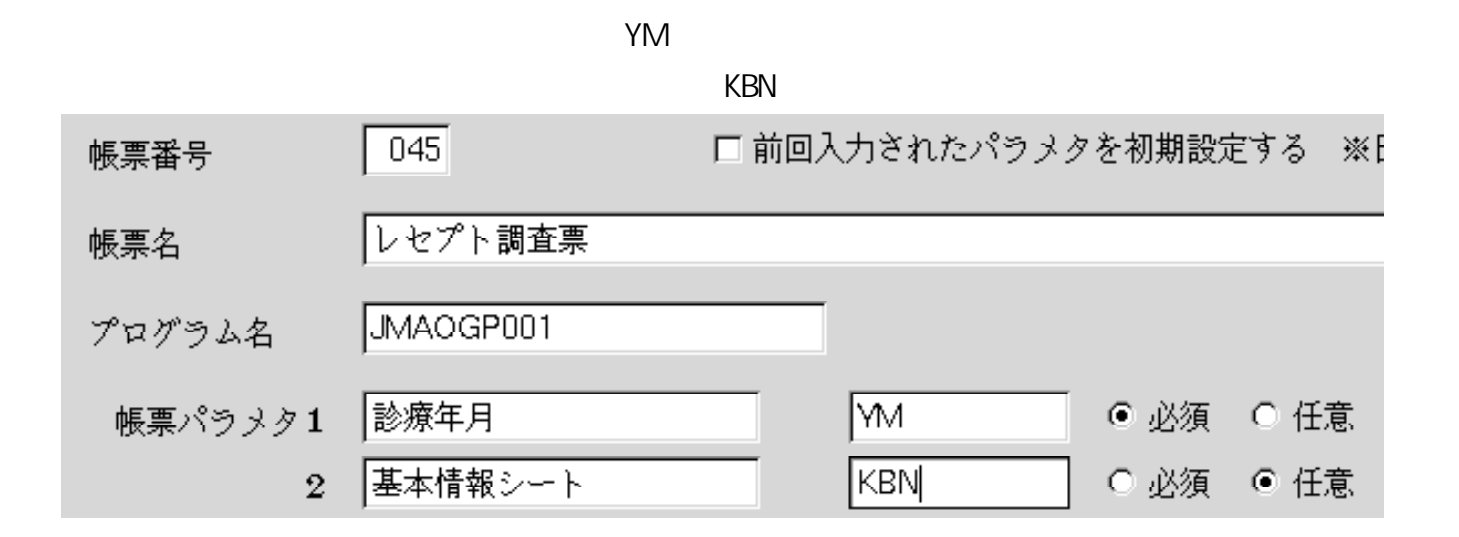

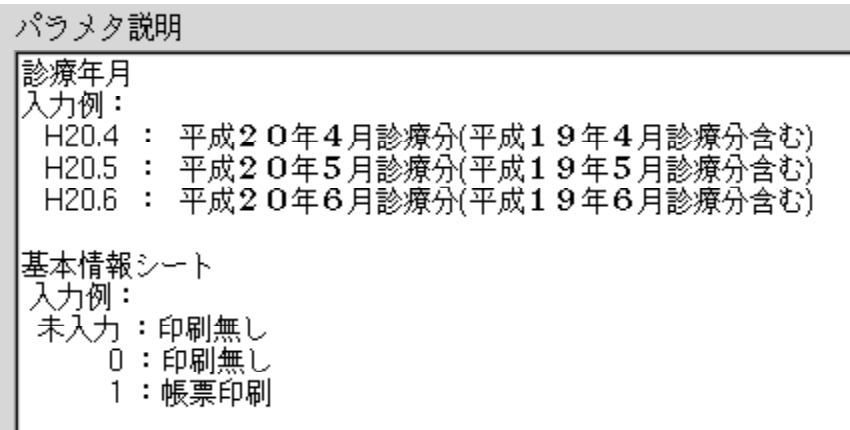

- $H20.4$
- $H20.4$
- $H20.4$

0:

1:

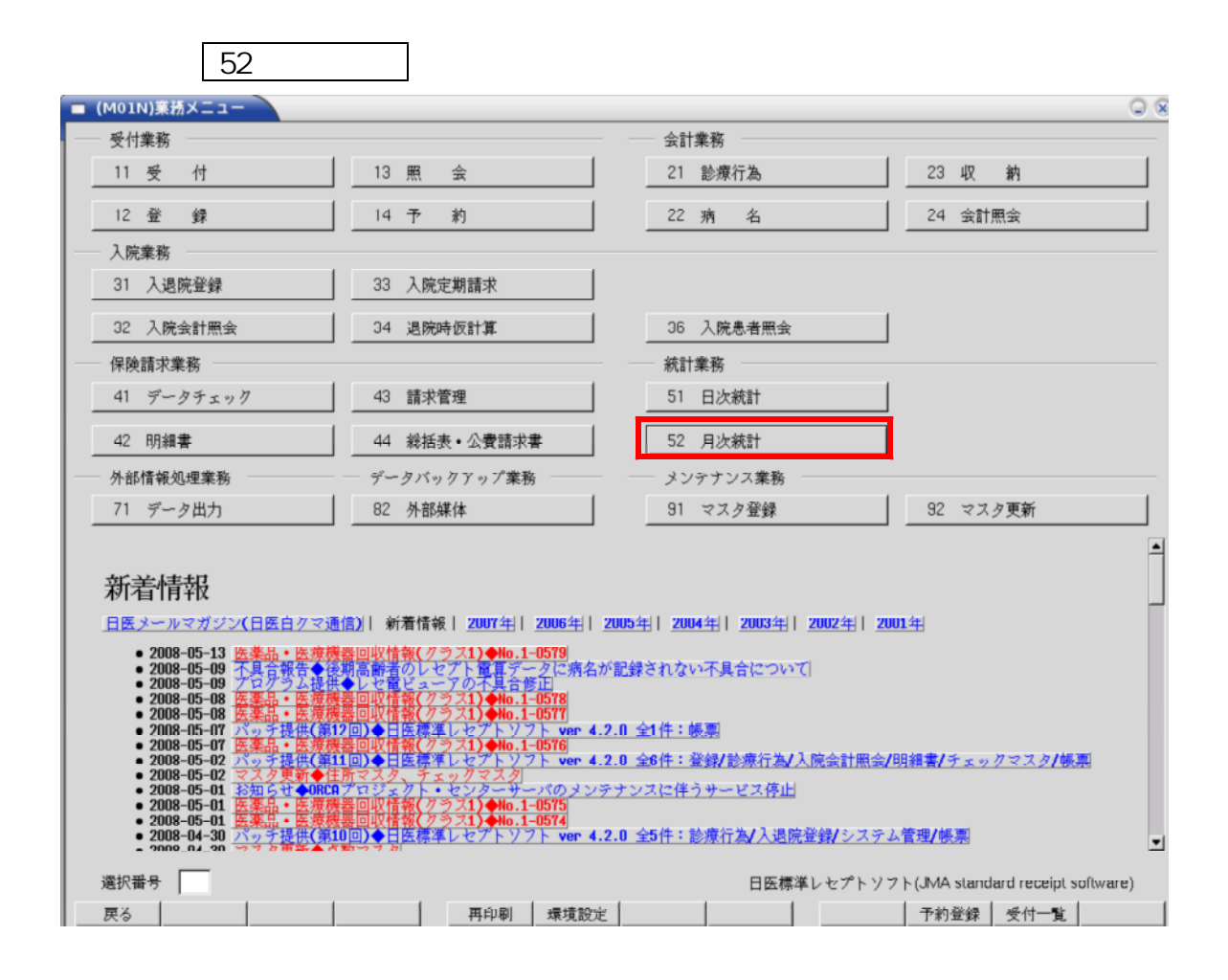

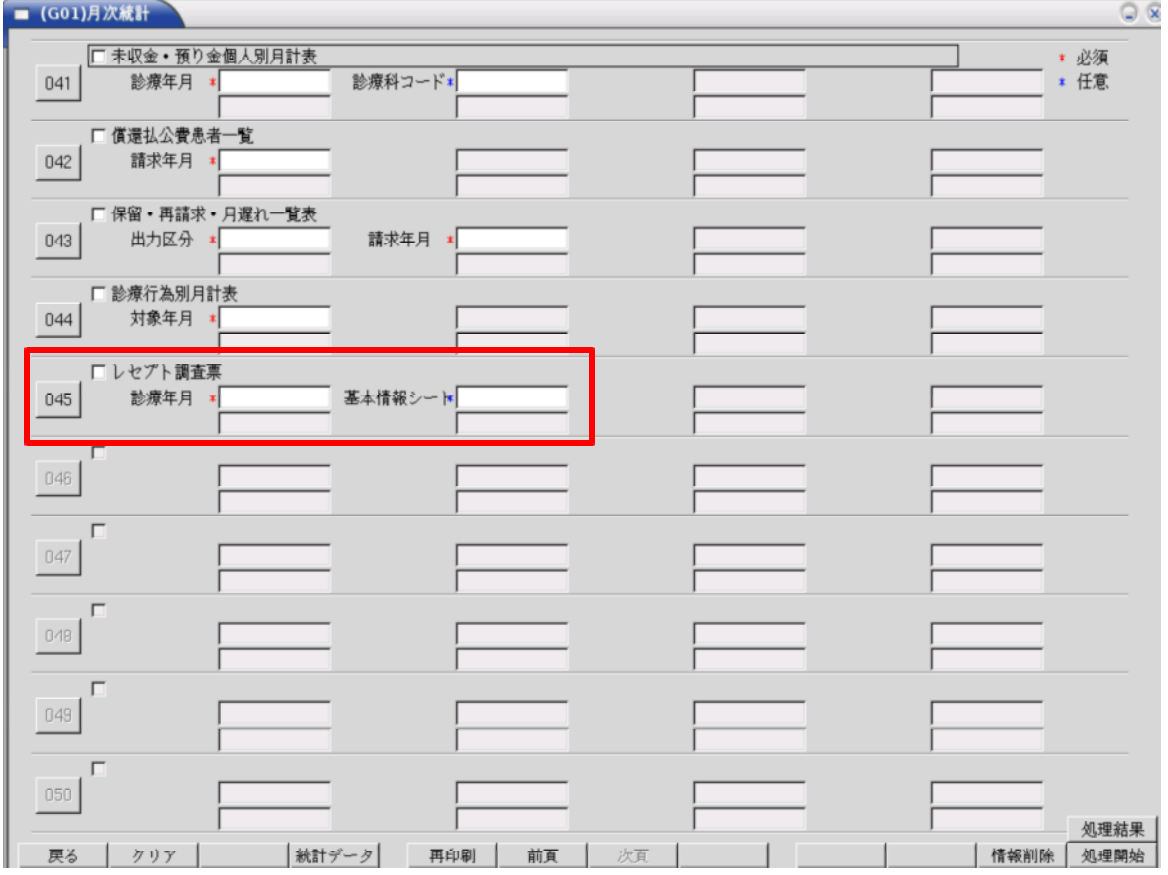

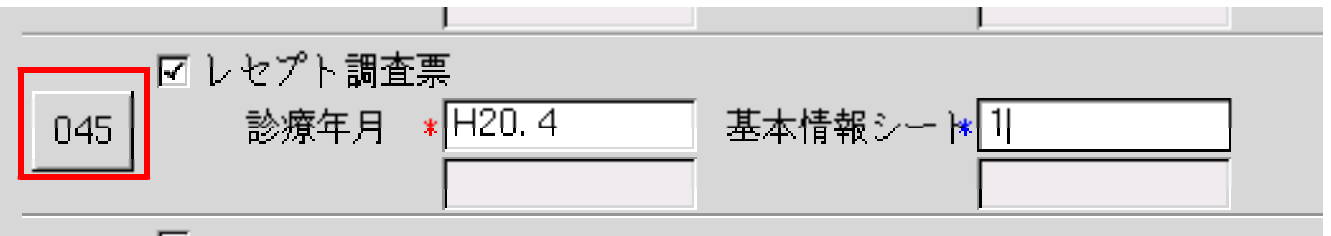

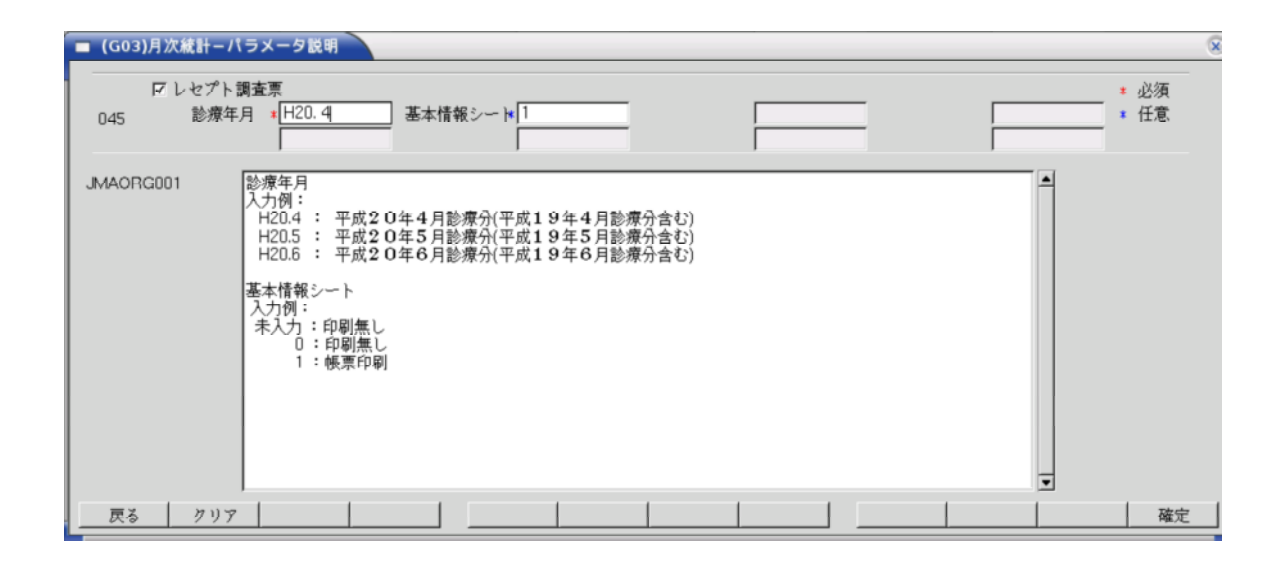

F12

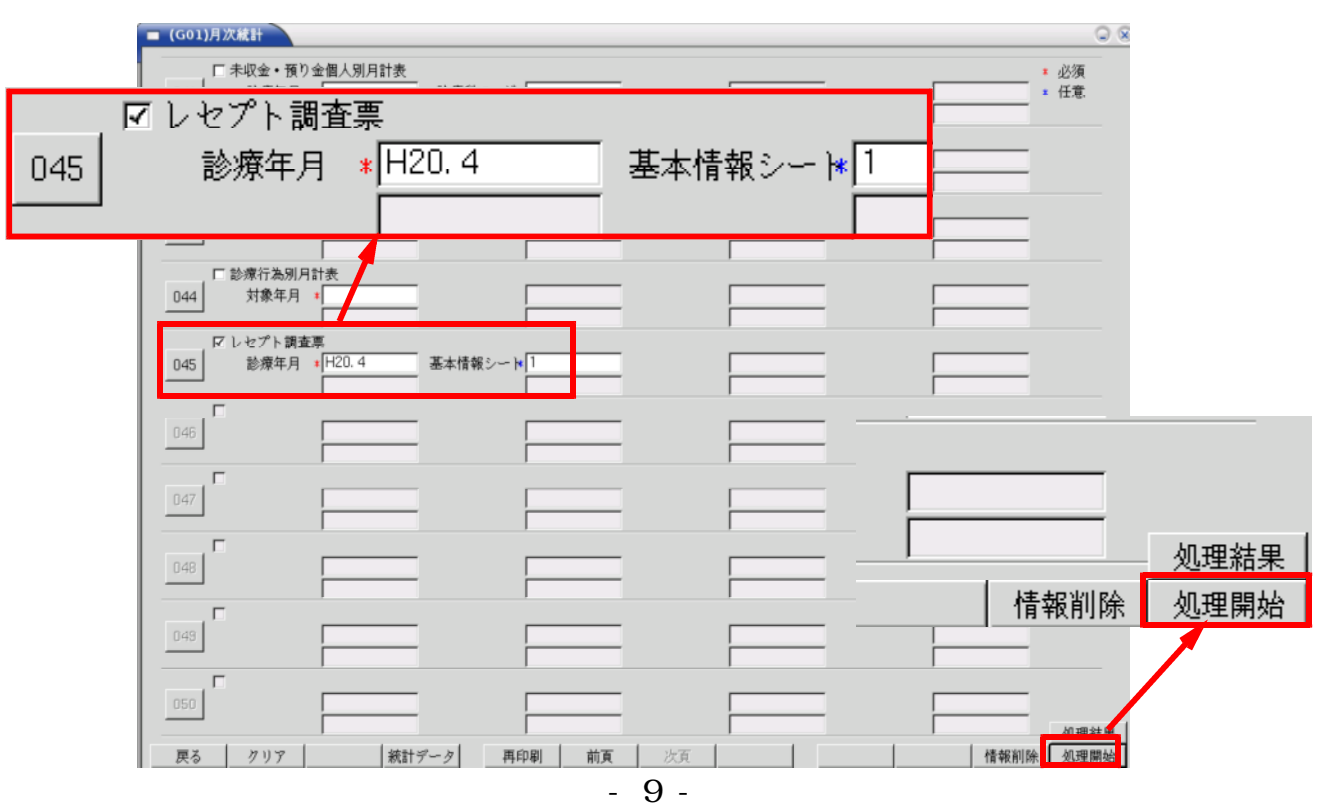

H19.4